# CSc 110, Autumn 2016

Lecture 17: Line-Based File Input

Adapted from slides by Marty Stepp and Stuart Reges

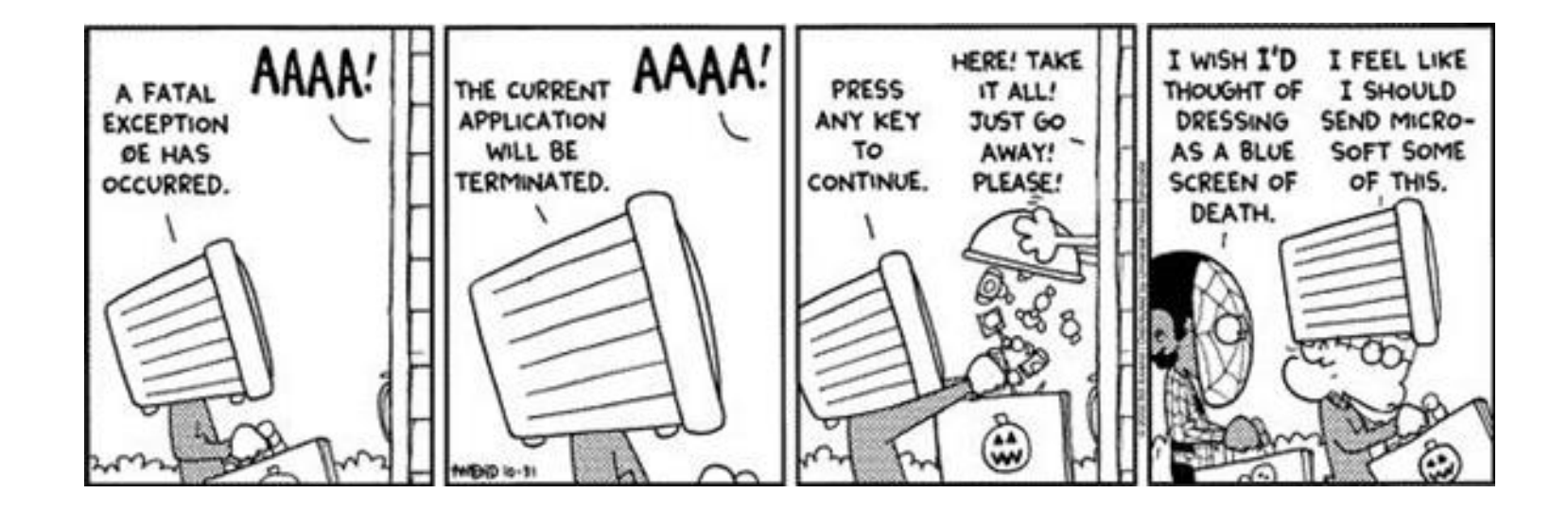

### Hours question

• Given a file hours. txt with the following contents:

123 Eric 12.5 8.1 7.6 3.2 456 Alex 4.0 11.6 6.5 2.7 12 789 Tito 8.0 8.0 8.0 8.0 7.5

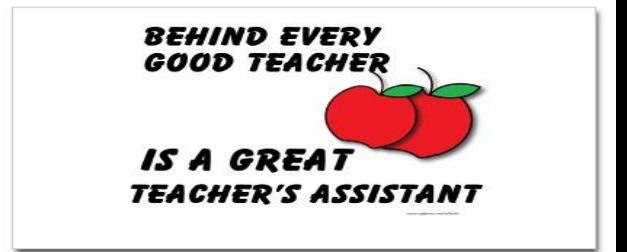

• Consider the task of computing hours worked by each person:

Eric (ID#123) worked 31.4 hours (7.85 hours/day) Alex (ID#456) worked 36.8 hours (7.36 hours/day) Tito (ID#789) worked 39.5 hours (7.90 hours/day)

### Line-based file processing

- Instead of using read() use readlines() to read the file
- Then use split() on each line

```
file = open("<filename>")
lines = file.readlines()
For line in lines:
    parts = line.split()
    <process the parts of the line>
```
#### Hours answer, corrected

**# Processes an employee input file and outputs each employee's hours.** def main(): file = open("hours.txt") lines = file.readlines() for line in lines: process\_employee(line)

```
def process employee(line):
   parts = line.split()
   id = parts[0] # e.g. 456
   name = parts[1] # e.g. "Greg"
   sum = 0count = 0for i in range(2, len(parts)):
       sum += float(parts[i])
       count += 1average = sum / countprint(name + " (ID#" + id + ") worked " +
       str(sum) + " hours (" + str(average) + " hours/day)"
```
### IMDb movies problem

• Consider the following Internet Movie Database (IMDb) data:

1 9.1 196376 The Shawshank Redemption (1994) 2 9.0 139085 The Godfather: Part II (1974) 3 8.8 81507 Casablanca (1942)

• Write a program that displays any movies containing a phrase:

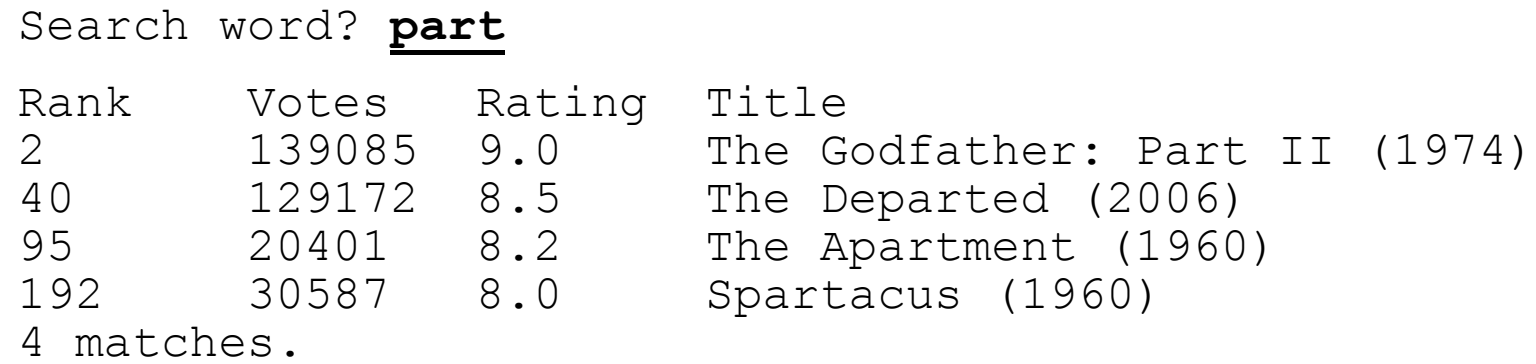

• Is this a token or line-based problem?

## "Chaining"

- main should be a concise summary of your program.
	- It is bad if each function calls the next without ever returning (we call this *chaining*):

$$
\fbox{\nfunction A}\xrightarrow{\text{function B}\xrightarrow{\text{function C}}\xrightarrow{\text{function D}}}
$$

- A better structure has main make most of the calls.
	- Functions must return values to main to be passed on later.

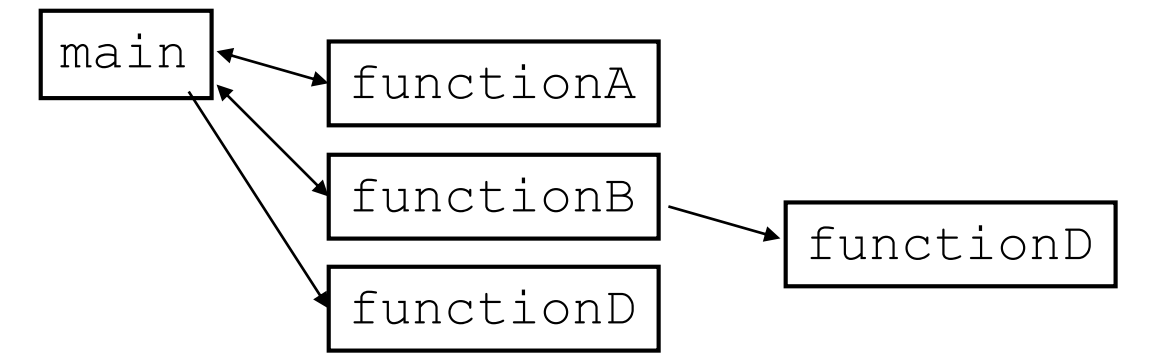

### Bad IMDb "chained" code 1

```
# Displays IMDB's Top 250 movies that match a search string.
def main():
    get_word()
```

```
# Asks the user for their search word and returns it.
```

```
def get_word():
    search word = input("Search word: ")
    search word = search word.lower()
   print()
   file = open("imdb.txt")search(file, search_word)
```

```
# Breaks apart each line, looking for lines that match the search word.
def search(file, search word):
   matches = 0for line in file:
       line_lower = line.lower() # case-insensitive match
       if (search word in line lower):
           matches += 1print("Rank\tVotes\tRating\tTitle")
           display(line)
```
### Bad IMDb "chained" code 2

```
# Displays the line in the proper format on the screen.
def display(line):
   parts = line.split()rank = parts[0]rating = parts[1]votes = parts[2]title = ""
   for i in range(3, len(parts)):
       title += parts[i] + " " # the rest of the line
   print(rank + "\t" + votes + "\t" + rating + "\t" + title)
```
### Better IMDb answer 1

**# Displays IMDB's Top 250 movies that match a search string.**

```
def main():
    search word = get word()
    file = open("imdb.txt")line = search(file, search word)
    if (len(line) > 0):
        print("Rank\tVotes\tRating\tTitle")
        matches = 0while (len(line) > 0):
            display(line)
            line = search(file, search word)
            matches += 1print(str(matches) + " matches.")
```

```
# Asks the user for their search word and returns it.
```

```
def get_word():
    search word = input("Search word: ")
    search word = search word.lower()
    print()
    return search_word
...
```
### Better IMDb answer 2

...

```
# Breaks apart each line, looking for lines that match the search word.
def search(file, search word):
   for line in file:
       line_lower = line.lower() # case-insensitive match
       if (search word in line):
           return line
    return "" # not found
```

```
# displays the line in the proper format on the screen.
```

```
def display(line):
   parts = line.split()
   rank = parts[0]rating = parts[1]votes = parts[2]title = " "for i in range(3, len(parts)):
       title += parts[i] + " " # the rest of the line
   print(rank + "\t" + votes + "\t" + rating + "\t" + title)
```